# Web Services

### Route JSON

Base URL: http://api.thebus.org/routeJSON/?key=API\_key&route=route\_num http://api.thebus.org/routeJSON/?key=API\_key&headsign=string

#### Request parameters:

API\_key - API registration number route\_num - route number string - text to search for in headsign field

#### Response fields:

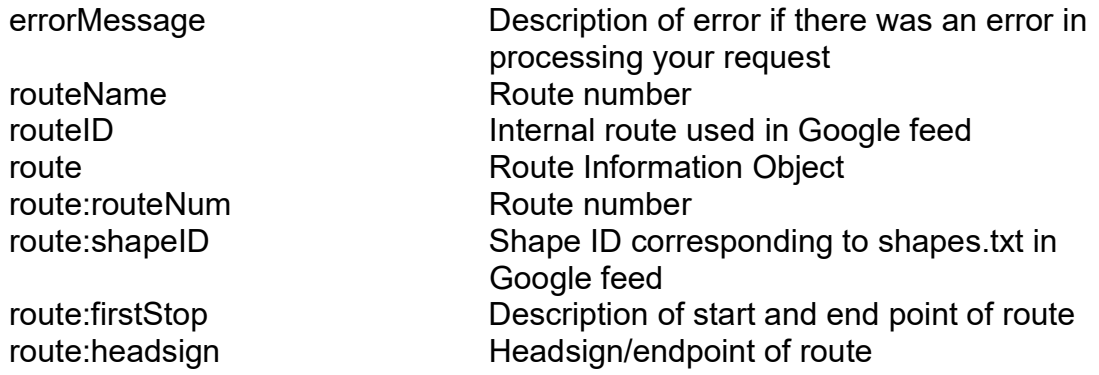

## Example:

```
{ 
         "routeName":"1L", 
         "routeID":"102", 
         "route": 
          [ 
                  {"routeNum":"1L", 
                  "shapeID":"1L0090", 
                  "firstStop":"KALIHI TRANSIT CENTER (Stop: 4523)", 
                  "headsign":"HAWAII KAI - Limited Stops"} 
         ] 
}
```